1

# **Les sous programmes (fonctions et procédures)**

Université de Bejaia-2020/2021 Département de Technologie 1ere année Technologie Module : Informatique2 Présenté par : Mme MAMMERI

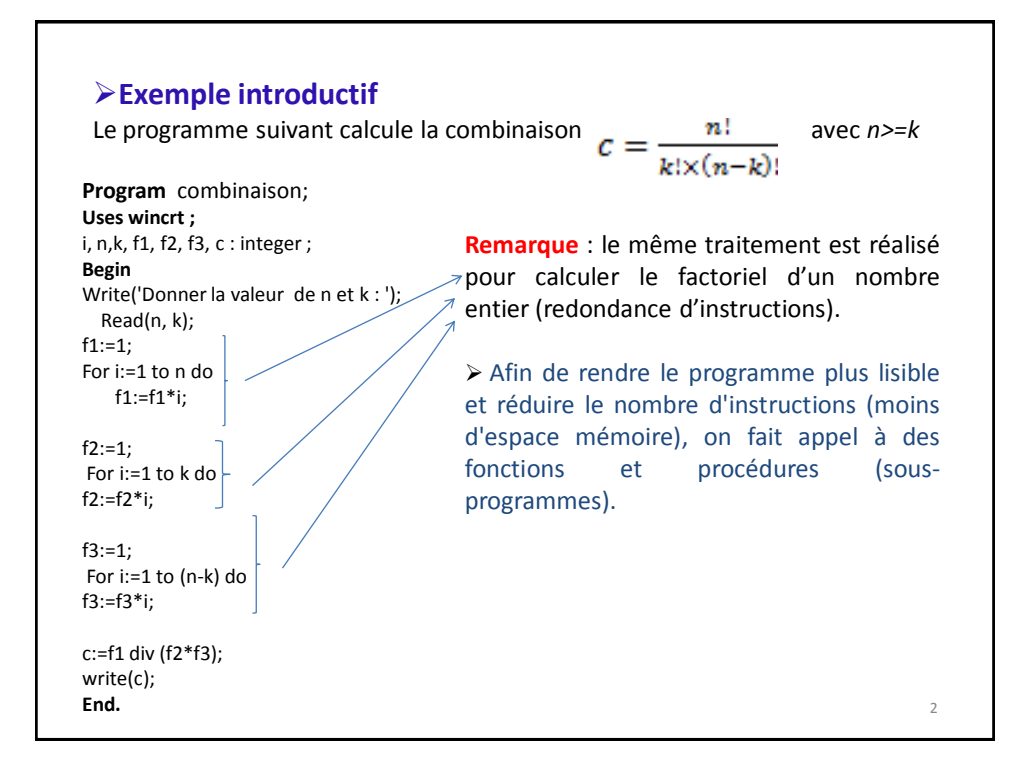

# **Définition d'un sous-programme (SP)**

Un SP (procédure ou fonction) est un programme à l'intérieur d'un autre programme, Il possède la même structure que le programme principal (PP). II peut être appelé par le PP ou par un autre SP pour réaliser un traitement (ou plusieurs) et retourner un ou plusieurs résultats.

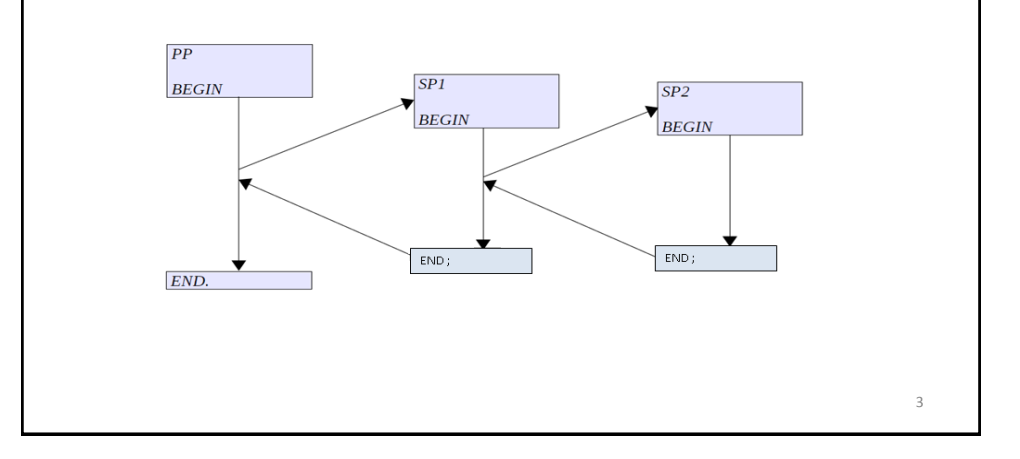

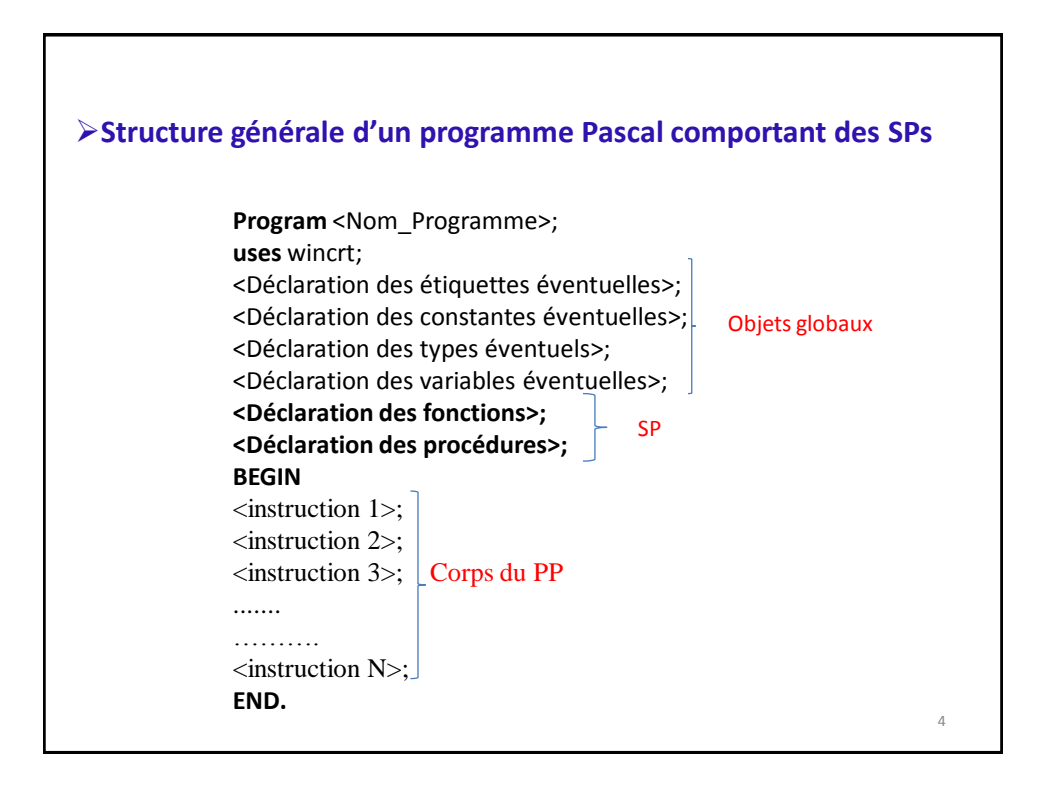

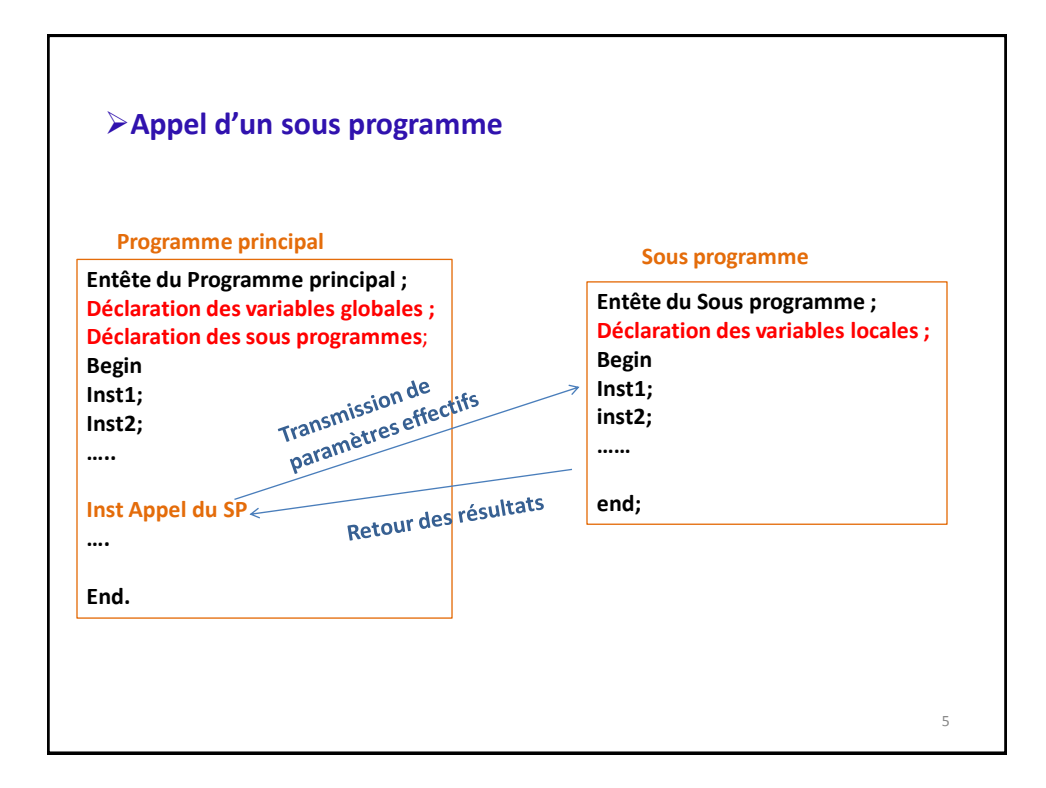

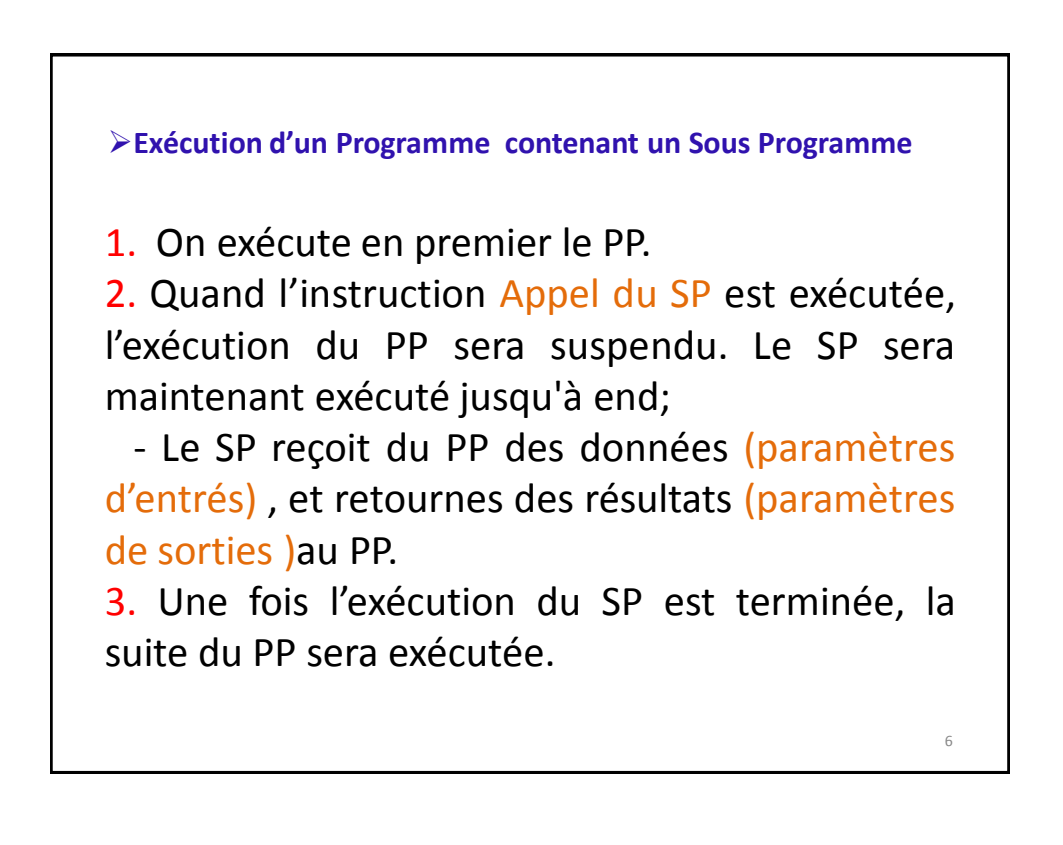

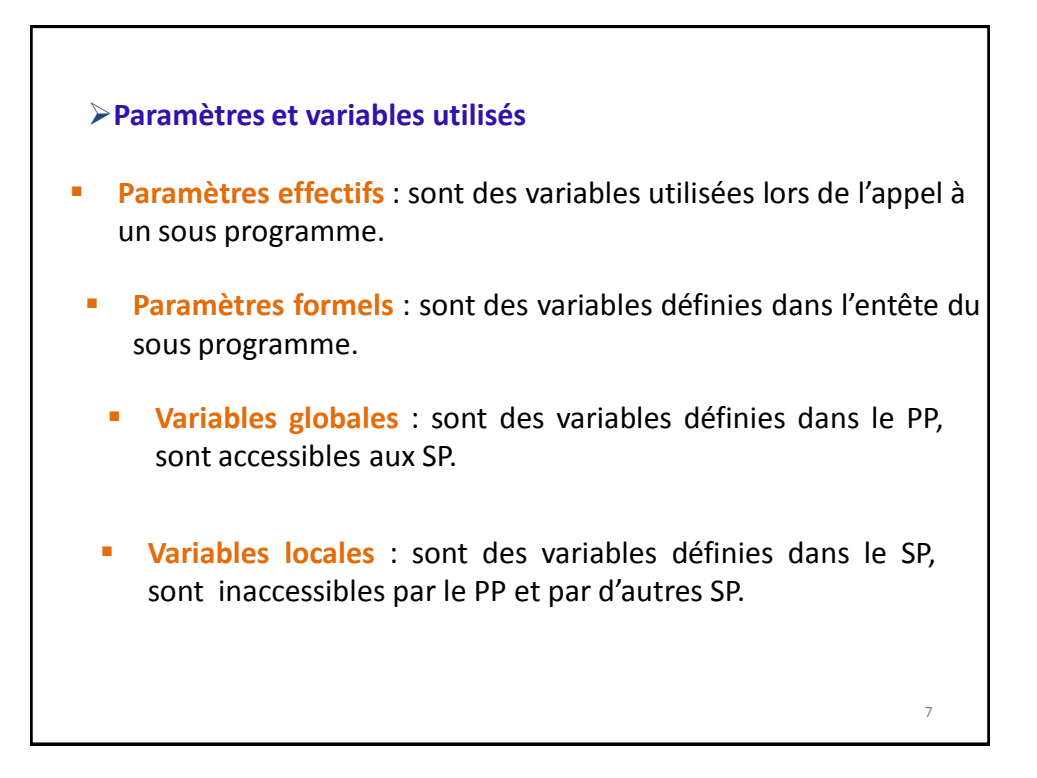

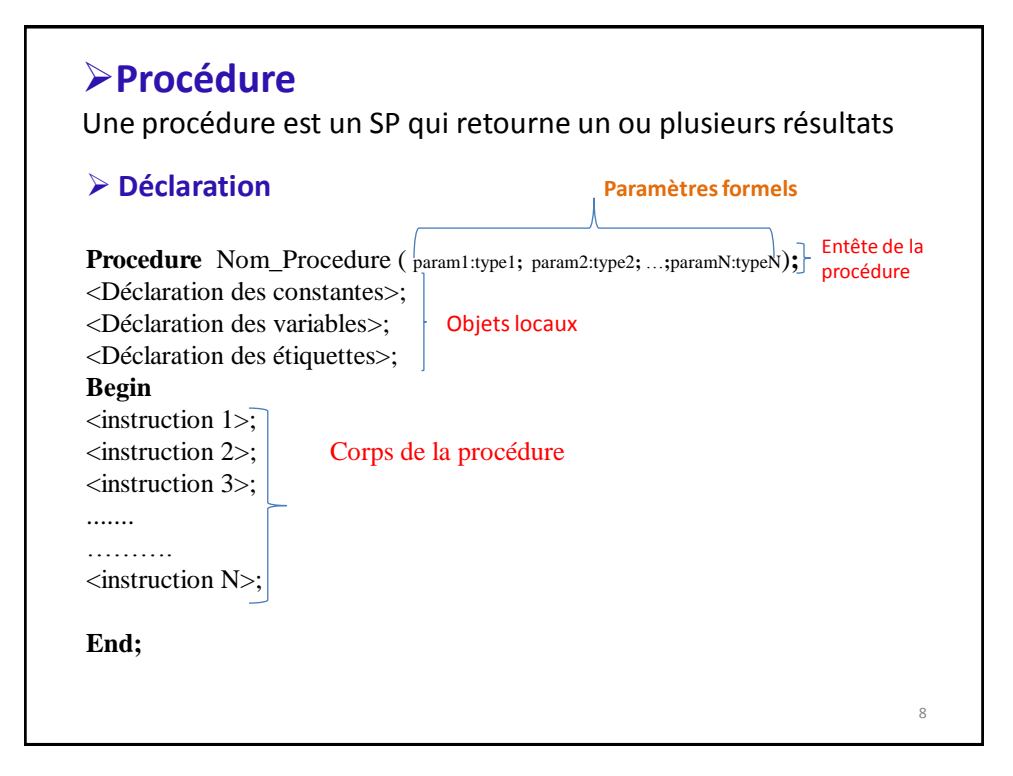

# **Paramètres formels d'une procédure**

Les paramètres formels d'une procédure peuvent être passés par valeur ou passé par adresse.

#### **Passage par valeur**

• Il s'agit de recopier la valeur du paramètre effectif dans le paramètre formel correspondant.

• Les paramètres passés par valeur sont des paramètres d'entrés pour la procédure.

• Le changement de la valeur du paramètre formel dans la procédure ne changera pas la valeur du paramètre effectif correspondant dans le PP.

**Passage par adresse (variable)**:

• Il s'agit de recopier l'adresse mémoire du paramètre effectif dans le paramètre formel correspondant.

• Les paramètres passés par adresse sont des paramètres de sorties ou d'entrés/sorties pour la procédure.

• Les paramètres passés par adresse sont précédés par le mot clé **Var.**

9 • Le changement de la valeur du paramètre formel dans la procédure changera la valeur du paramètre effectif correspondant dans le PP.

## **Appel d'une procédure**

une procédure est appelée par le PP ou par un autre SP en respectant la syntaxe suivante :

**Paramètres effectifs** 

Nom\_procedure (param1,param2, …., paramN) **;**

#### **Remarques**

Les paramètres effectifs doivent avoir le même nombre que les paramètres formels.

 $\Box$  Le type de chaque paramètre effectif doit être le même que le paramètre formel correspondant.

**L** L'ordre des paramètres effectifs doit correspondre aux paramètres formels

10

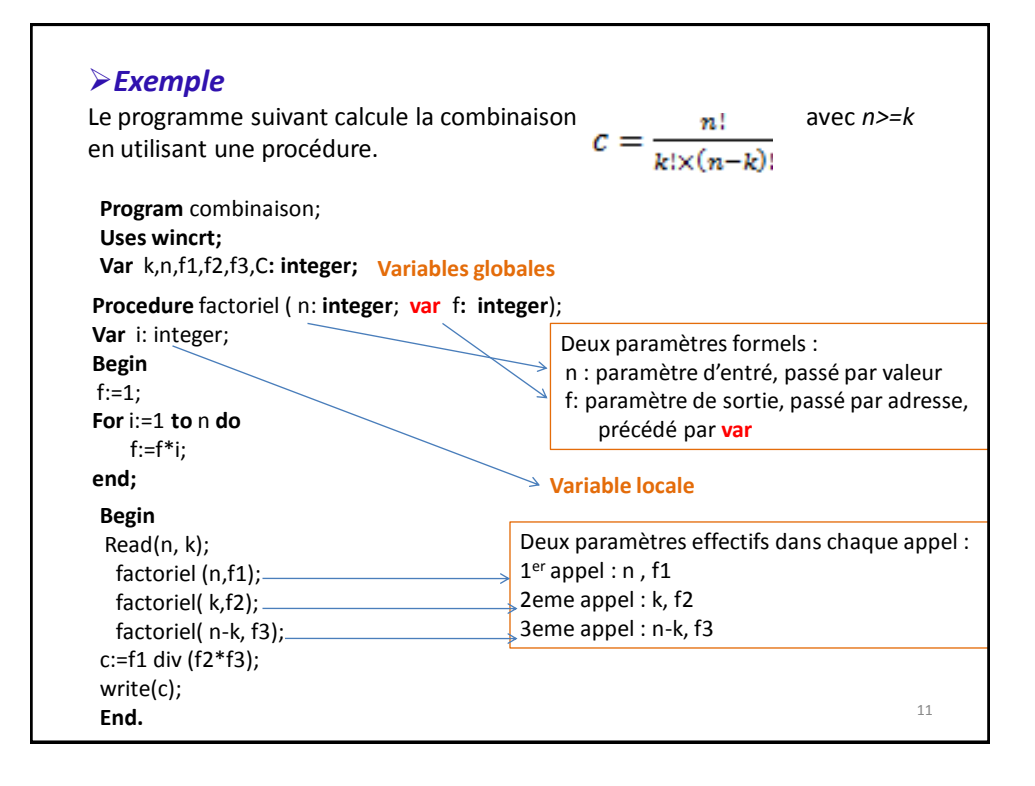

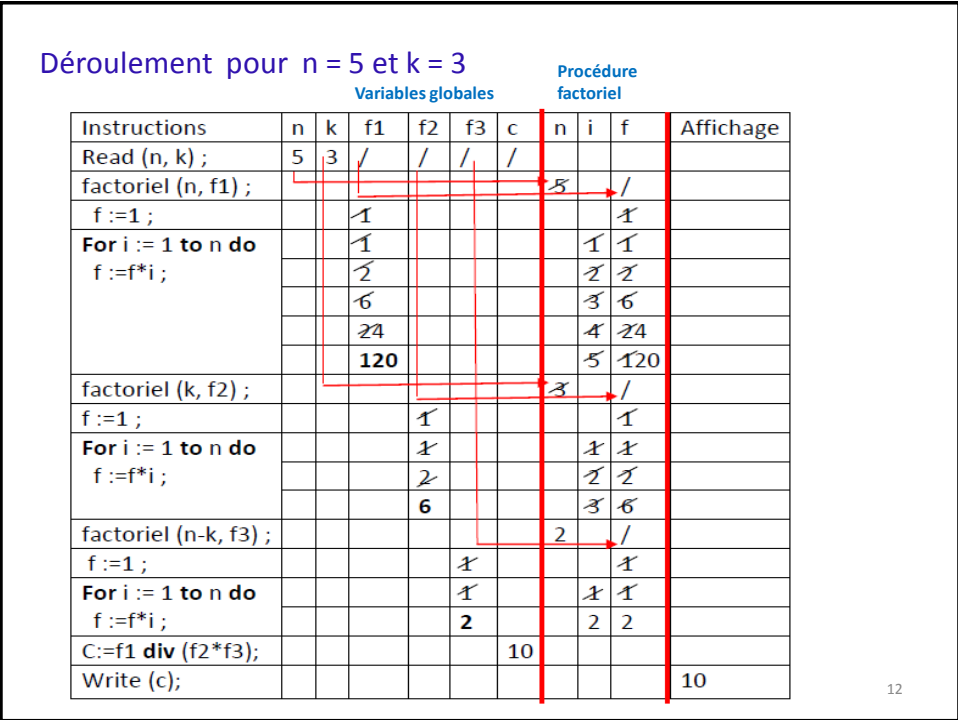

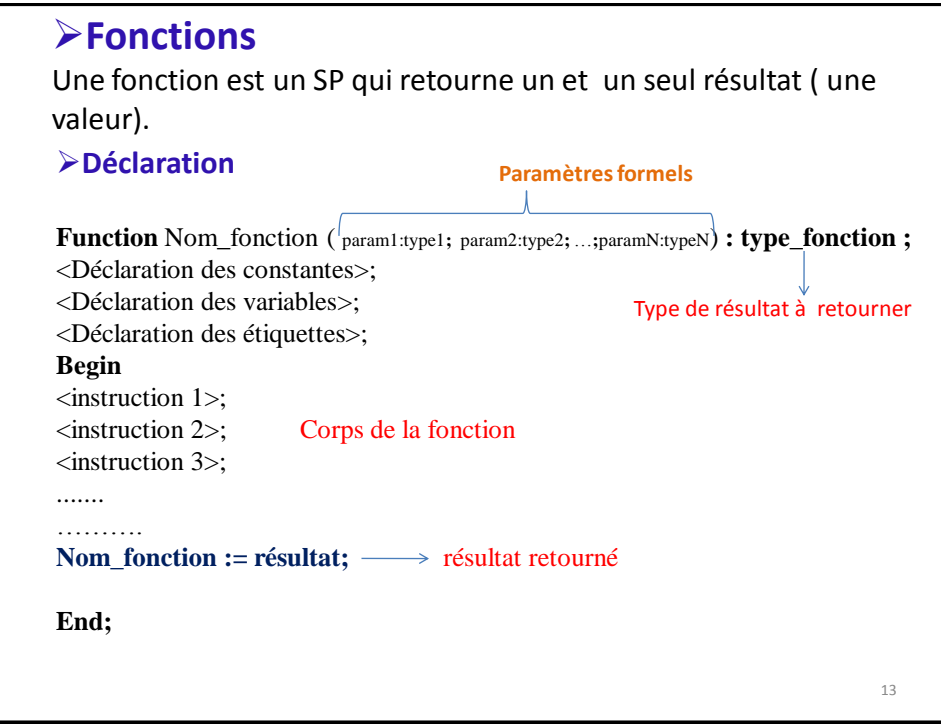

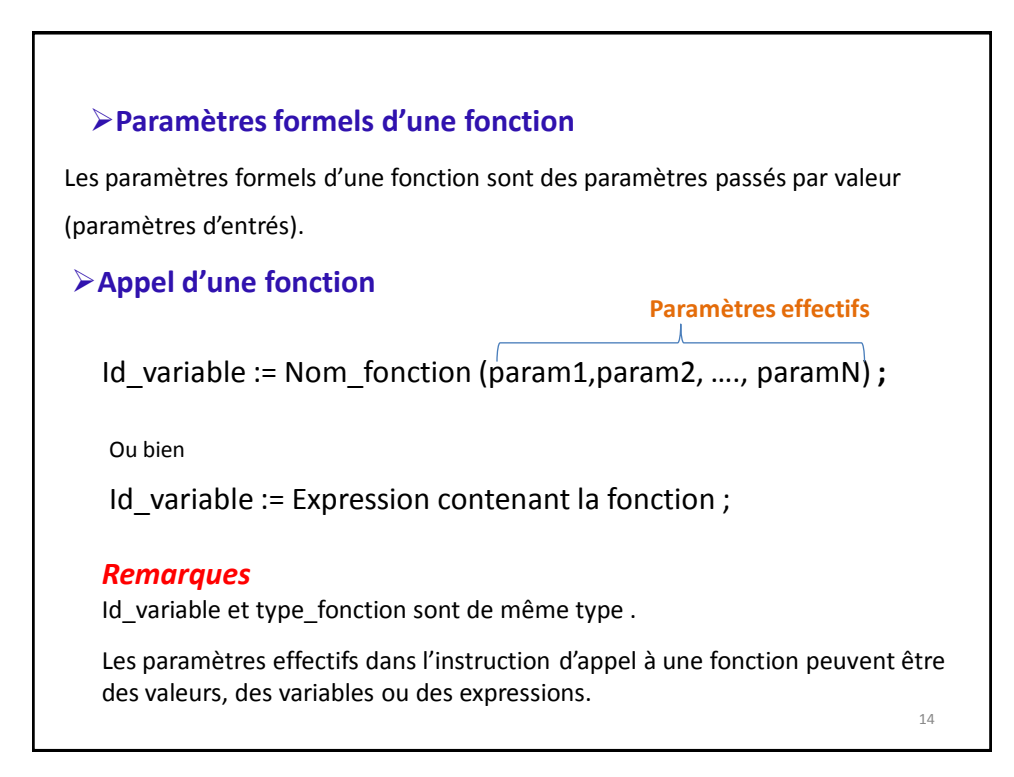

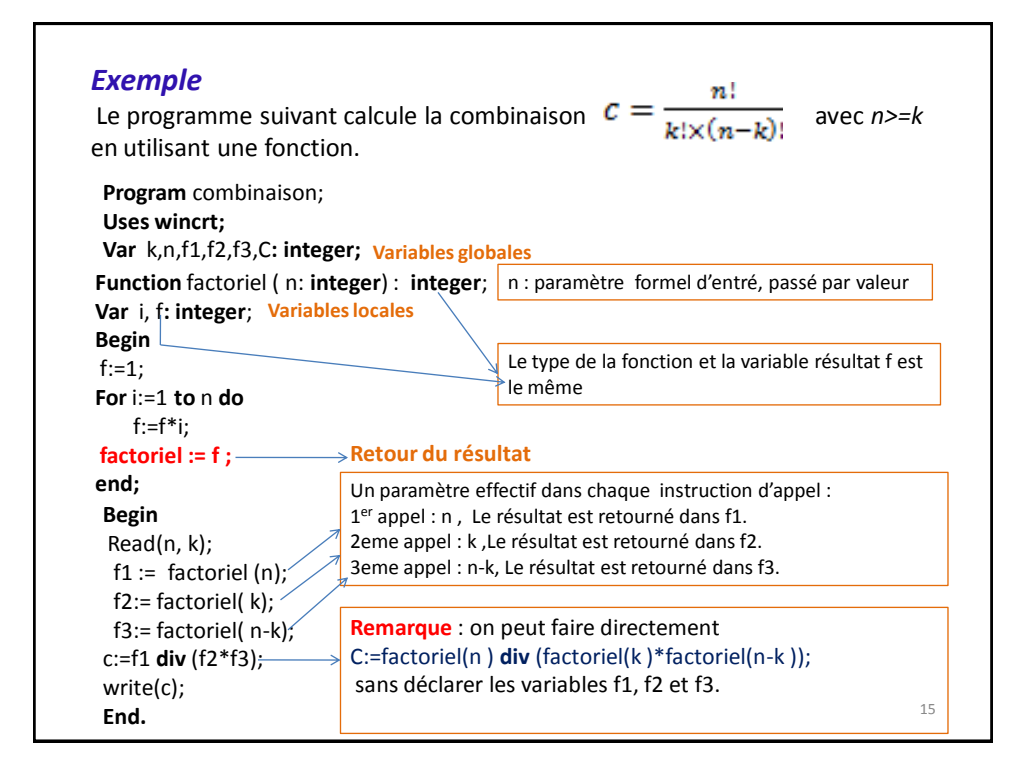

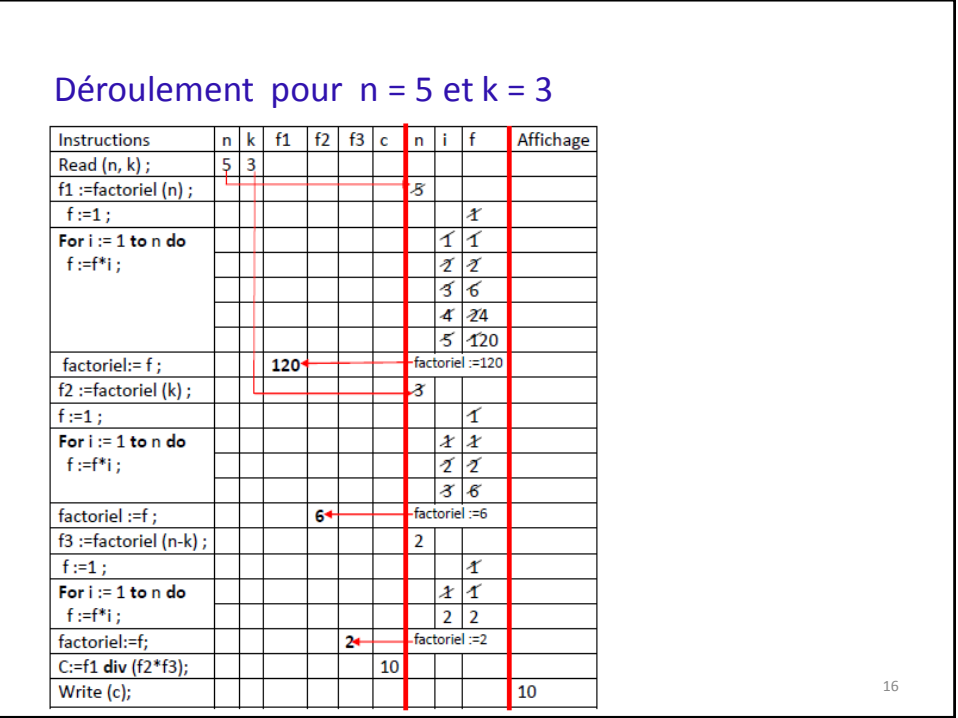

## **Type tableau dans un SP**

Dans un SP (fonction ou procédure), on ne déclare pas un tableau de cette manière :

**Procedure** exemple (T: array[1..50] of real) ; erreur de déclaration

#### **La Solution :**

Dans la partie déclaration des variables globales, on déclare un tableau comme suit :

Type **tab**=array[1..50] of real; var T: tab;

Puis, dans l'entête du SP, on déclare le tableau comme suit :

**Procedure** exemple ( T : **tab** ) ;

### *Exercices*

1. Ecrire un programme qui calcule le minimum d'un tableau en utilisant une fonction.

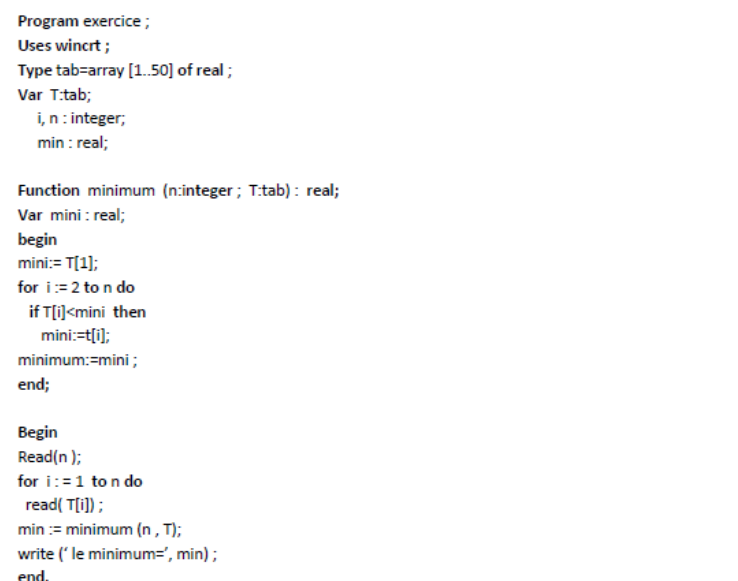

18

2. Ecrire un programme qui calcule le minimum d'un tableau et sa position en utilisant une procédure. **Remarque :** pour ce problème, on ne peut pas utiliser une fonction, par ce que, on a deux résultats à calculer: le minimum et sa positionProgram exercice; Uses wincrt; Type tab=array [1..50] of real; Var T:tab; P, i, n : integer; min : real; procedure calcul (n:integer ; T:tab ; var p: integer ; var min : real ) ; begin<br>min:= T[1];  $p:=1;$ for  $i := 2$  to  $\mathsf{n}$  do if T[i]<min\_then begin  $min:=t[i];$  $\mathsf{p}(\mathsf{=}i)$ end; end; **Begin**  $Read(n);$ for  $i := 1$  to n do  $read(T[i])$ ; calcul(n, T, p, min); write (' le minimum=', min, 'sa position = ', p) ; 19 end.